# **como começar a apostar na bet365**

- 1. como começar a apostar na bet365
- 2. como começar a apostar na bet365 :bet365 live casino download pc
- 3. como começar a apostar na bet365 :melhores mercados para apostar

### **como começar a apostar na bet365**

#### Resumo:

**como começar a apostar na bet365 : Explore as apostas emocionantes em ecobioconsultoria.com.br. Registre-se agora para reivindicar seu bônus!**  contente:

r o depósito. Por razões além do nosso controle, alguns emissores de cartões podem ear transações para empresas de jogos. Recomendamos que você entre em como começar a apostar na bet365 contato com

o emissor do cartão neste caso. Depósitos - Ajuda bet365 help.bet365 : Verifique, se a

conta do pagamento for aceita, ou se o pagamento é aprovado.Verifique.Bet365 :

#### [esporte 365 com](https://www.dimen.com.br/esporte-365-com-2024-07-23-id-24402.html)

Como acessar o bet365 em como começar a apostar na bet365 qualquer aparelho No mundo de apostas online, o bet365 é uma plataforma extremamente popular. No entanto, às vezes nem mesmo a campeã dos bookmakers consegue oferecer acesso sem limitações geográficas. Por isso, é importante saber como acessar o be365 de qualquer lugar, de forma simples e segura, sem precisar estragar a viagem ao redor do mundo.

Escolha um bom VPN para o bet365. Certifique-se de que ele concederá a você acesso à plataforma em como começar a apostar na bet365 100% das vezes.

Baixe e instale o aplicativo desktop do VPN. Siga as instruções no próprio aplicativo, e em como começar a apostar na bet365 alguns minutos você estará pronto para usá-lo.

Abra o aplicativo, escolha um servidor e faça login em como começar a apostar na bet365 como começar a apostar na bet365 conta.

E isso é tudo o que é preciso fazer. Agora você possui uma forma confiável de contornar as limitações de acesso regionais ao bet365.

E se você quiser ler uma versão mais detalhada sobre como fonctiona a VPN do bet365, pode encontrá-la no blog do

**SafeDtyDetectives** 

. A única desvantagem desse método é o custo de um serviço VPN de alta qualidade. No entanto, considerando a possibilidade de acessar todo o conteúdo do bet365 dessa forma, essa é certamente uma ótima opção. Você acha que vale a pena arcar com um VPN premium para assistir aos melhores eventos esportivos e fazer apostas on-line onde quer que esteja?

### **como começar a apostar na bet365 :bet365 live casino download pc**

#### **como começar a apostar na bet365**

Todo mundo aprecia passar um bom tempo desfrutando de jogos de azar online, e o Bet365 é um dos melhores sites dessa categoria no mundo. A marca Bet364 é operada pela Hillside (New Media) Ltd., e eles estão entre os maiores sites de apostas desportivas online, incluindo jogos de

casino, poker e outros jogos de Azar.

O Bet365 está disponível em como começar a apostar na bet365 muitos países, incluindo o Reino Unido, Canadá, Austrália, Nova Zelândia, e nos EUA está disponível apenas em como começar a apostar na bet365 Nova Jersey, Iowa, Colorado, Ohio e Virgínia. No entanto, em como começar a apostar na bet365 grande parte da Europa, particularmente na França, Bélgica, Chéquia, Rússia, Romênia, Polônia, Portugal e Turquia, o serviço é restrito.

#### **Como acessar Bet365 do exterior com uma VPN**

Se você não estiver em como começar a apostar na bet365 um dos países oferecidos pelo serviço do Bet365, não se preocupe - é possível acessá-lo usando uma VPN, uma rede privada virtual.

Existem muitos provedores de VPN disponíveis online. Usar uma VPN permite acessar o conteúdo da internet restrito em como começar a apostar na bet365 determinadas regiões, aumenta a como começar a apostar na bet365 segurança online em como começar a apostar na bet365 geral e também pode ser útil para contornar as restrições geográficas no Bet365.

#### **Como fazer apostas no Bet365?**

Para começar, visite o site Bet365 [\(bwin primeira aposta](/bwin-primeira-aposta-2024-07-23-id-15535.html)) e siga as etapas de registro da conta.

Para fazer apostas, entre na como começar a apostar na bet365 conta, navegue até a página de apostas desejada e clique em como começar a apostar na bet365 "Apostar". Insira a como começar a apostar na bet365 quantidade e Clique em como começar a apostar na bet365 'Colocar apostas". Sua aposta estará agora aberta.

el, todos os saques são processados usando o método de pagamento do qual os fundos inicialmente depositados. Aconselhamos que você garanta que seu método registrado de gamentos seja o modo para o qual deseja retirar. Retratos - Ajuda bet365 help.bet365 : minha conta: saquetas bet 365 não aplicam taxas para usar este método. Se A retirada

### **como começar a apostar na bet365 :melhores mercados para apostar**

## **Um homem de California recebe R\$900.000 após ser submetido a interrogatório policial por 17 horas**

Uma cidade da Califórnia concordou como começar a apostar na bet365 pagar R\$900.000 a um homem que foi alvo de um interrogatório policial de 17 horas como começar a apostar na bet365 que oficiais o pressionaram a confessar falsamente o assassinato de seu pai, que estava vivo. Durante o interrogatório de Thomas Perez Jr pela polícia como começar a apostar na bet365 Fontana, uma cidade a leste de Los Angeles, oficiais sugeriram que seu cachorro seria eutanasiado como resultado de suas ações, de acordo com uma queixa e imagens do encontro. Um juiz disse que o interrogatório parecia ser "tortura psicológica inconstitucional", e a cidade concordou como começar a apostar na bet365 resolver a ação judicial de Perez por R\$898.000, anunciou seu advogado esta semana.

#### **O caso de confissão forçada falsa chama a atenção**

O caso extraordinário de confissão forçada falsa despertou indignação generalizada, com imagens mostrando Perez como começar a apostar na bet365 estresse emocional e físico extremo, incluindo quando oficiais trouxeram seu cachorro e disseram que o animal deveria ser abatido devido à "depressão" por ter testemunhado um assassinato que não ocorreu.

O incidente começou na noite de 7 de agosto de 2024, quando Perez Jr, que morava com seu pai, Thomas Perez Sr, saiu de casa com seu cachorro para pegar o correio, de acordo com um resumo do caso escrito pela juíza federal Dolly Gee. O cachorro retornou alguns minutos depois, mas Perez Sr não; no dia seguinte, seu filho ligou para a polícia e relatou a desaparição dele. A oficial Joanna Piña, que atendeu a ligação, relatou o tom de Perez Jr como "suspeito", alegando que ele parecia "distraído e despreocupado com a desaparição de seu pai". Ela e seu supervisor, a sargento Sheila Foley, foram à casa de Perez, e então trouxeram-no de volta à delegacia para interrogatório. A polícia então procurou como começar a apostar na bet365 casa, onde alegaram ter encontrado "manchas de sangue visíveis" e que um cão policial sentiu a presença de um cadáver. Jerry Steering, advogado de Perez Jr, disse que não havia sangue como começar a apostar na bet365 casa, e a polícia parecia estar alegando que manchas aleatórias eram sangue.

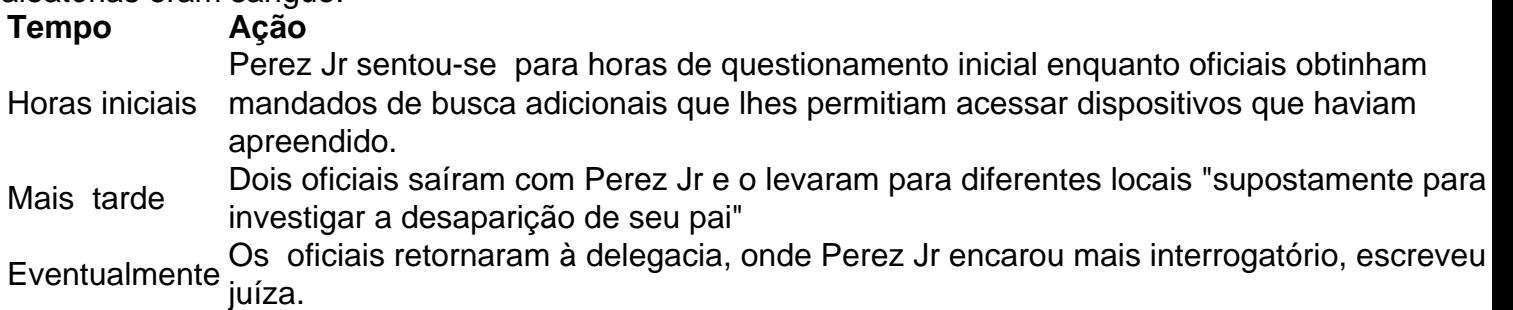

Vídeo do interrogatório revelou horas de dois oficiais acusando-o de assassinato enquanto Perez estava abatido e chorando, escreveu a juíza, que observou que Perez estava "privado de sono, doente mentalmente e, significativamente, passando por sintomas de abstinência de seus medicamentos psiquiátricos". Os oficiais, como começar a apostar na bet365 um ponto, trouxeram seu cachorro, com um deles dizendo: "Isso aconteceu ... você matou [seu pai], e ele está morto ... Você sabe que o matou ... Você não está sendo honesto consigo mesmo ... Como você pode sentar lá e dizer que não sabe o que aconteceu, e seu cachorro está sentado lá, sabendo que você matou o seu papai? Olhe para o seu cachorro. Ela sabe, porque ela estava passando por todas as manchas de sangue."

Durante o interrogatório, Perez Jr começou a puxar os cabelos, bater como começar a apostar na bet365 si mesmo e rasgar a camisa, quase caindo no chão, ao ponto como começar a apostar na bet365 que os oficiais riram dele e disseram que ele estava estressando seu cachorro, mostrou o {sp}. O {sp} o mostrou como começar a apostar na bet365 um ponto deitado no chão segurando o cachorro. Os oficiais também disseram que ele seria "acusado" de R\$1m como começar a apostar na bet365 restituição se não levasse-os ao corpo de seu pai.

Eventualmente, os detetives disseram a Perez que o corpo de seu pai havia sido localizado, que ele estava no necrotério com marcas de facadas, disse a queixa de Perez. Perez então confessou falsamente e foi deixado sozinho na sala, onde o {sp} o capturou tentando se enforcar.

"[Perez] foi beratado, desgastado e pressionado para confessar falsamente após 17 horas de questionamento. [Os oficiais] fizeram isso com plena consciência de seu estado mental e físico comprometido e necessidade de seus medicamentos", escreveu a juíza. "[A conduta] dos oficiais impactou Perez tanto que ele confessou falsamente o assassinato de seu pai e tentou se enforcar na delegacia."

Perez foi então transportado para um hospital como começar a apostar na bet365 uma internação psiquiátrica involuntária e, pela primeira vez, leu seus direitos Miranda indicando que ele tinha o direito de permanecer como começar a apostar na bet365 silêncio, escreveu a juíza. Naquela noite, um dos detetives recebeu uma ligação da filha de Perez Sr, que confirmou que seu pai havia sido localizado e estava vivo.

Steering, advogado de Perez Jr, disse que Perez Sr havia saído de como começar a apostar na bet365 casa para visitar um amigo, o que explicava por que ele não havia retornado, e que como começar a apostar na bet365 filha informou à polícia que ele estava no aeroporto como começar a apostar na bet365 seu caminho para visitá-la no norte da Califórnia. Steering disse que a polícia, no entanto, não informou Perez Jr de que seu pai estava vivo e o manteve isolado como começar a apostar na bet365 uma internação psiquiátrica por três dias enquanto acreditava que tanto seu cachorro quanto seu pai haviam sido mortos.

Steering disse que a polícia levou o cachorro para um canil, mas que Perez Jr conseguiu resgatá-lo devido ao chip do animal.

Porta-vozes da polícia de Fontana e advogados da cidade não responderam às consultas às sexta-feira e não disseram se algum oficial enfrentou ação disciplinar. Advogados dos oficiais David Janusz e Jeremey Hale, que conduziram partes do interrogatório, não responderam às consultas. Um terceiro oficial envolvido no interrogatório, Kyle Guthrie, que não foi nomeado como réu, não pôde ser alcançado.

"Entre torturar mentalmente uma confissão falsa de Tom Perez, ocultar dele que seu pai estava vivo e bem, e prendê-lo no manicômio porque o fizeram suicida, como começar a apostar na bet365 40 anos de processar a polícia, nunca vi esse nível deliberado de crueldade da polícia", disse Steering como começar a apostar na bet365 um comunicado.

Em uma entrevista, o advogado disse que assistir ao {sp} deixou claro como os oficiais podem forçar pessoas a fazerem falsas confissões: "Este caso mostra que, se os policiais forem habilidosos o suficiente e os interrogarem o suficiente, eles podem fazer qualquer um confessar qualquer coisa."

Author: ecobioconsultoria.com.br Subject: como começar a apostar na bet365 Keywords: como começar a apostar na bet365 Update: 2024/7/23 19:06:57